### **DAFTAR ISI**

halaman

<span id="page-0-0"></span>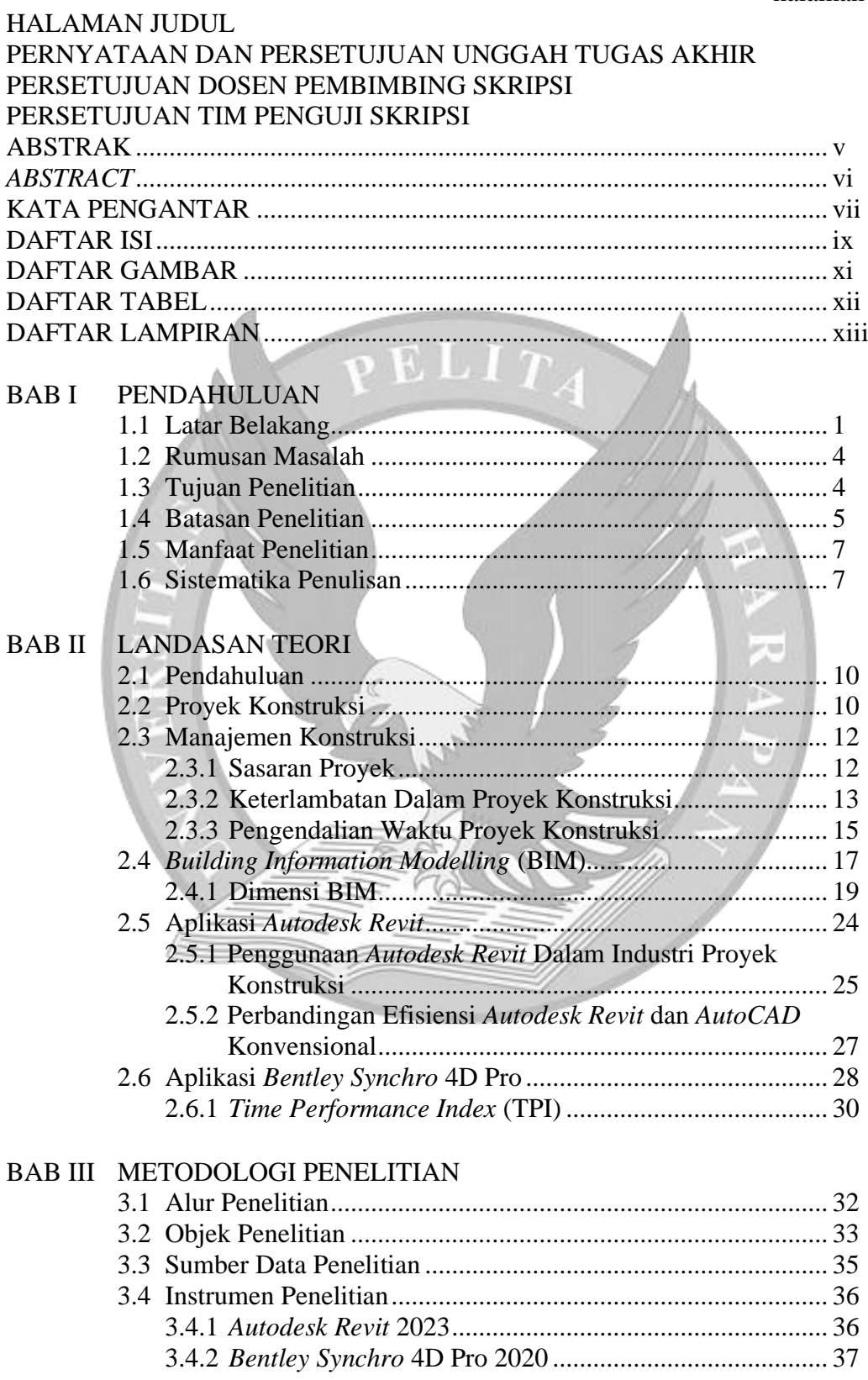

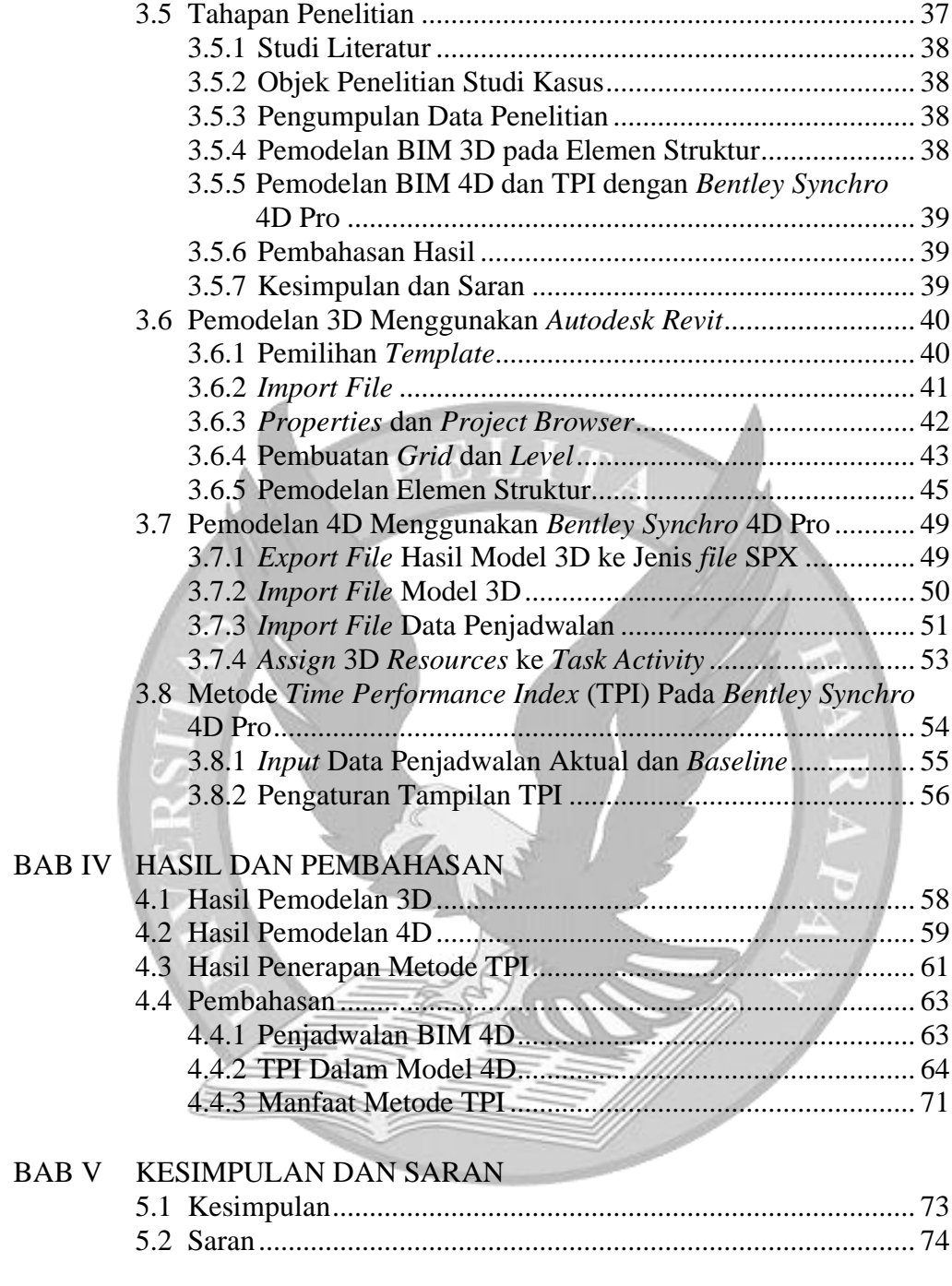

#### DAFTAR PUSTAKA

LAMPIRAN

# **DAFTAR GAMBAR**

halaman

<span id="page-2-0"></span>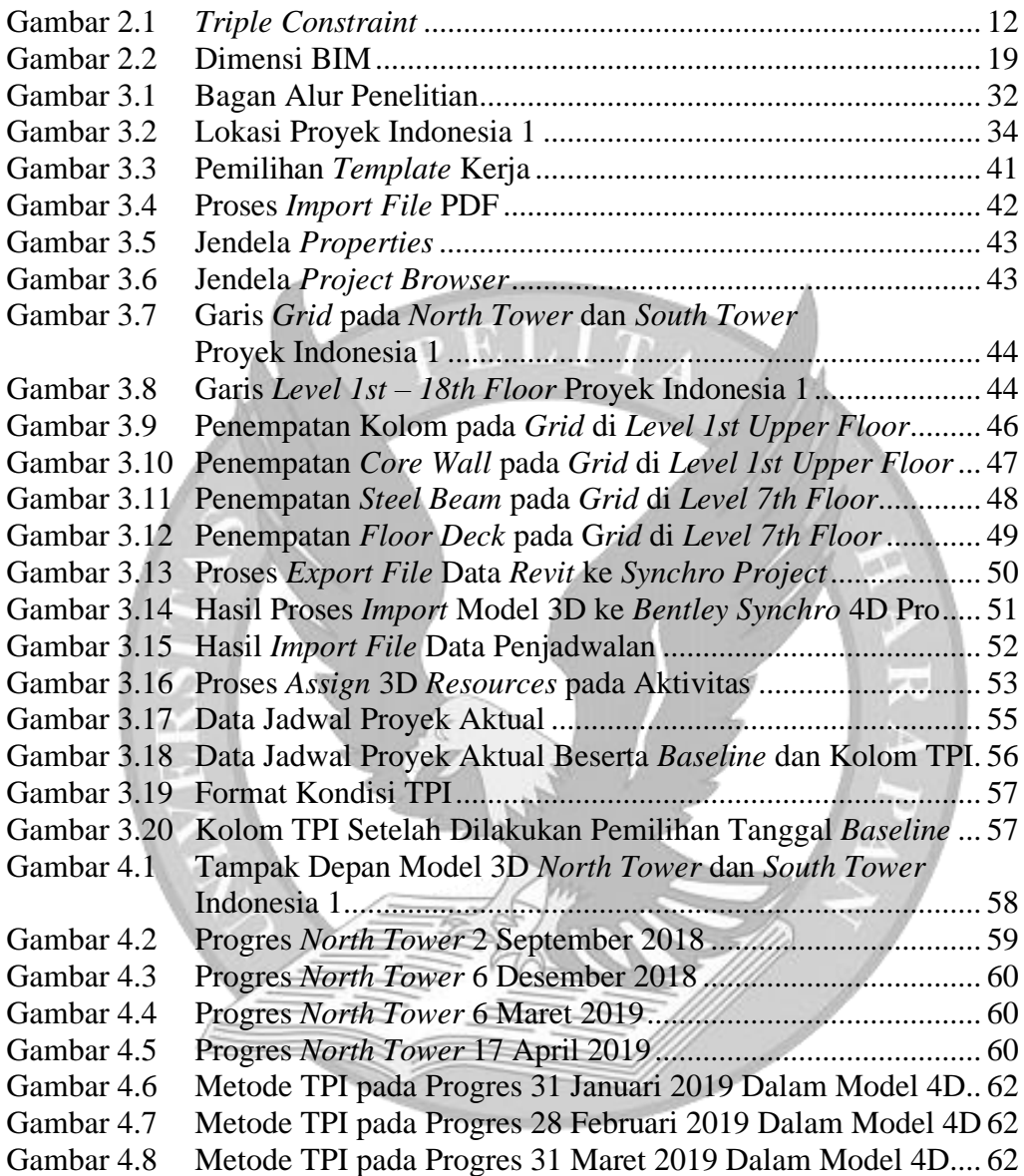

## **DAFTAR TABEL**

halaman

<span id="page-3-0"></span>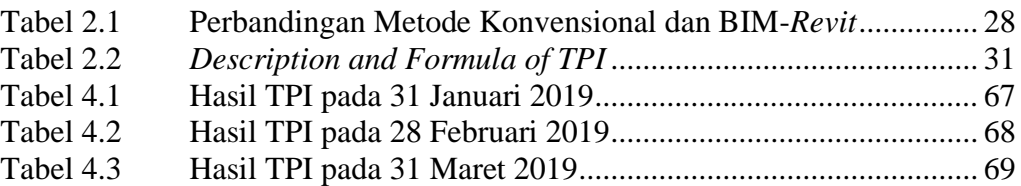

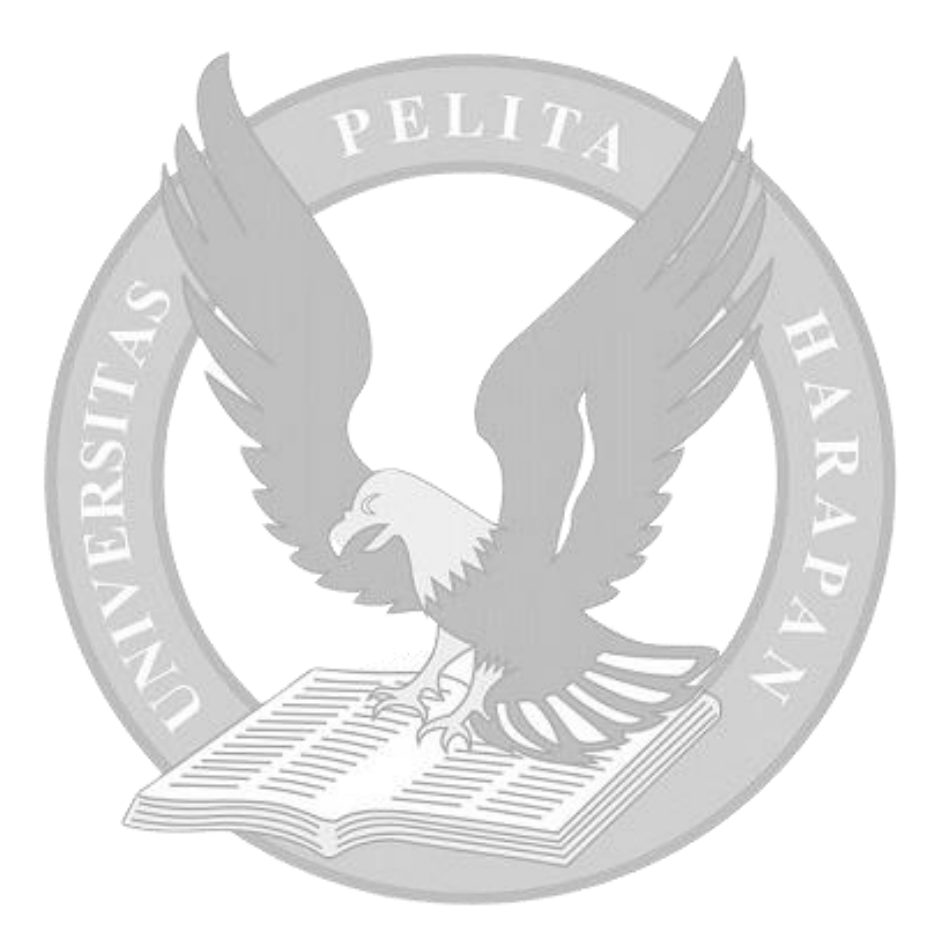

## **DAFTAR LAMPIRAN**

<span id="page-4-0"></span>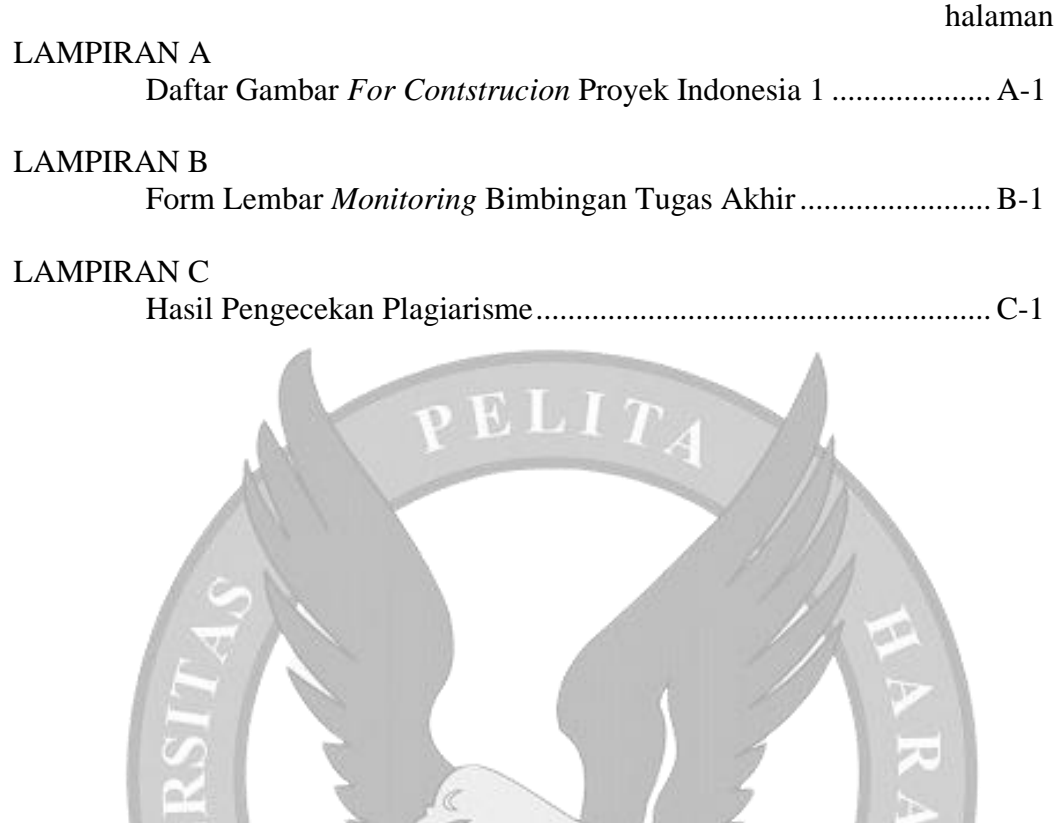